## Introduktionskursus i GeoDK

March 1997

Forudsætning:

- alle har egen PC med
- alle er oprettet som bruger på Miljøportalen og har testet at de kan logge på GeoDK systemet uden for arbejdspladsen.

### **Program**

- 09.00 Ankomst og morgenmad
- 09.15 Præsentation af deltagerne og undervisere.
- 09.30 Præsentation af GeoDK og overordnet gennemgang af funktionalitet v/ Lisbeth Bro Lund
	- Gennemgang af sagslisten, sagsbegrebet og de 3 filtermetoder
	- Navn på sagen, 3 paneler, topmenu funktioner, GeoDanmark data
	- Kort-funktioner, søgefeltet, tilføj eget baggrundskort
	- Gennemgang af redigeringspanelet og objekt

#### **10.30 Pause**

- 10.45 Øvelser i GeoDK Editor v/ Lisbeth Bro Lund
	- Oprette bygninger og veje gennemgang af attributtyper
	- Slet, opdel, kopier, ret koordinat og z-værdi
	- Aktiviteter, valideringsfejl, link til specifikationen, rul tilbage, godkend sag
	- Status og geometristatus

#### **12.15 Frokost**

- 13.00 Øvelser i GeoDK Editor Bygninger og vejmidter v/Lisbeth Bro Lund
	- Upload hjælpegeometri
	- Digitaliseringsværktøjer og metoder
	- Flere øvelse med oprette og redigere veje og bygninger.
	- Kladdesager. Når andre systemer opretter kladdesager i GeoDK? Hvad skal du gøre? Medbring gerne dine egne eksempler ellers har vi nogen du kan øve dig på.
- **14.15 Pause**

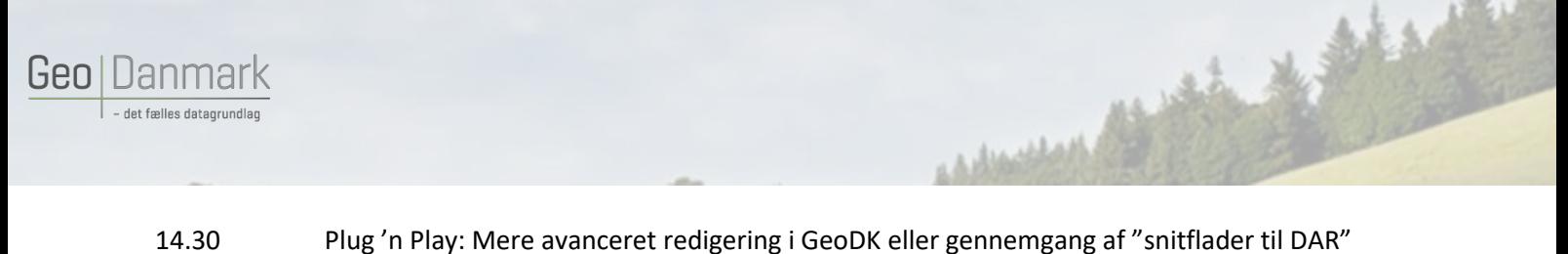

# eller gennemgang af "værktøjet listefunktion" v/Lisbeth Bro Lund

- Z-værdier og GeoDanmark specifikationen
- Tilføj knudepunkter forskellige beregningsmetoder
- Offline redigering, eksporter og importer
- Forskellen på konflikt og specifikationsovertrædelse
- DAR integration til GeoDK
- Listefunktion
- 15.30 Spørgsmål/opsamling/evaluering
- 15.45 Tak for denne gang